## **GRETA Terre Armate**

Il programma **GRETA** è dedicato alla progettazione di opere di sostegno in terra rinforzata in condizioni statiche e sismiche.

E' un programma completo che non richiede moduli aggiuntivi. Il programma effettua il calcolo della terra armata secondo i metodi dell'Equilibrio Limite tenendo conto delle ultime normative vigenti.

L'interfaccia di **GRETA** mette a disposizione due viste: l'input grafico e la grafica. Nell'input grafico è possibile effettuare l'intero input del progetto che può avvenire in modo grafico e/o numerico, mentre nella vista grafica è possibile consultare tutti i risultati dell'analisi. Ogni dato inputato viene immediatamente riportato in grafica, in modo da avere un controllo diretto dei dati digitati. Il programma permette di affrontare l'analisi della terra armata secondo due modalità, la modalità progetto e la modalità verifica.

Nella modalità progetto, definite le specifiche quali il tipo di rinforzo, la disposizione a passo costante o variabile, il passo minimo e massimo e la lunghezza del risvolto di facciata, il software progetta la posizione e la geometria dei rinforzi e su questi effettua le verifiche. Nella modalità verifica, l'Utente fornisce tutti i dati che caratterizzano la terra armata, la geometria, la posizione e il tipo di rinforzo; il programma su questi dati effettua le verifiche.

**GRETA** offre la possibilità di modellare la geometria della terra armata secondo le proprie esigenze. Per il profilo del terrapieno a monte della terra armata, **GRETA**  consente la definizione per punti, così come per la falda. Sia il terreno spingente che il terreno di fondazione possono essere stratificati secondo superfici rettilinee aventi pendenza generica. I tipi di terreno che caratterizzano la stratigrafia sono contenuti in un archivio aggiornabile e, in caso di definizione di nuovi terreni, le caratteristiche fisico-meccaniche da fornire sono: peso di volume naturale e saturo, angolo di attrito e coesione. **GRETA** permette di definire sia carichi concentrati (orizzontali e verticali) che carichi distribuiti (costanti o variabili linearmente), che possono agire sia sulla terra armata che sul profilo topografico. I carichi vengono gestiti per condizioni e combinazioni di carico definibili dall'Utente o generate automaticamente dal programma nell'ambito della normativa prescelta.

Nella definizione dei rinforzi della Terra Armata, si procede col definire la tipologia, le caratteristiche di resistenza e i fattori di sicurezza della stessa:

- · resistenza di progetto a lungo termine (LTSD);
- · fattore di sicurezza per danni di giunzione;
- · fattore di sicurezza per danni chimici;
- · fattore di sicurezza per danni biologici;
- · fattore di sicurezza per danni ambientali.

**GRETA** effettua la verifica a carico limite, la verifica a scorrimento e la verifica a ribaltamento sulla terra armata pensata come corpo rigido. Il metodo di calcolo della spinta sulla terra armata, sia in condizioni statiche che sismiche, viene effettuato con il metodo di Culmann, che consente di analizzare situazioni con profilo di forma generica e carichi sia concentrati che distribuiti comunque disposti. L'analisi sismica viene effettuata dal programma secondo il metodo pseudo-statico, ovvero portando in conto le forze di inerzia orizzontali e verticali sulle masse derivanti dal sisma.

Il calcolo del carico limite può essere effettuato scegliendo tra i metodi di: Terzaghi, Meyerhof, Hansen e Vesic.

**GRETA** effettua la stabilità interna dell'opera, che consiste nel controllare che spaziatura e lunghezza dei rinforzi siano sufficienti per scongiurare il fenomeno di sfilamento e di rottura dei singoli elementi che porterebbero al collasso l'opera. Il programma permette di definire la lunghezza minima del risvolto (tratto iniziale del rinforzo) che deve essere ripiegato per assicurare la stabilità della facciata.

**GRETA** effettua la verifica interna dell'opera nei confronti di potenziali superfici di rottura.

Vengono presi in considerazione tre possibili meccanismi di rottura: cuneiforme (o planare), a doppio cuneo, rotazionale (circolare o spirale logaritmica). Le superfici di rottura circolare/spirale logaritmica saranno analizzate utilizzando i metodi dell'equilibrio limite per la verifica di stabilità di pendii in terra (Fellenius, Bishop e Janbu).

Oltre alla verifica interna alla terra armata, **GRETA** effettua un analisi di stabilità globale del complesso terra armata-terreno, pensando la terra armata stessa come un

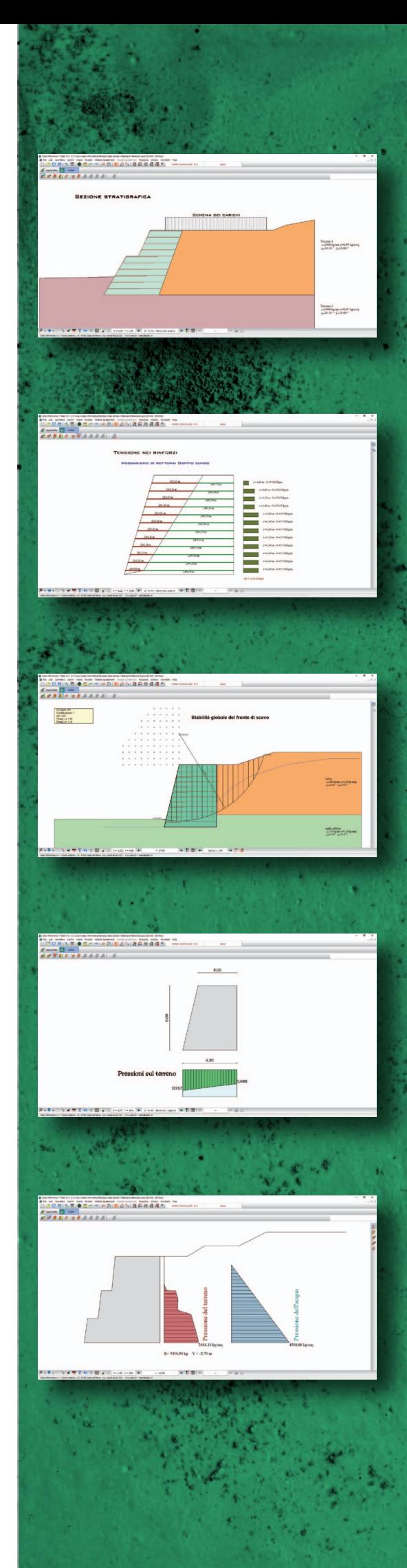

corpo rigido. Le superfici di rottura circolari saranno analizzate utilizzando i metodi dell'equilibrio limite per la verifica di stabilità di pendii in terra.

Data una qualsiasi superficie di rottura determinata con uno dei metodi visti in precedenza, è stata implementata la generazione di un modello a blocchi rigidi per analisi agli spostamenti.

Il modello è noto in letteratura come Rigid Finite Element Method (**RFEM**) oppure come Rigid Block Sping Model (RBSM, Kawai 1977) ed appartiene alla più generale famiglia dei **DEM**.

Il volume di terreno interessato è discretizzato in blocchi rigidi collegati tra loro tramite interfacce con comportamento elastico o elasto-plastico.

Il terreno viene assunto con comportamento alla Mohr-Coulomb.

I rinforzi vengono modellati con elementi asta e reagenti solo a trazione e con comportamento non lineare tramite diagramma Sforzo-Deformazione.

E' possibile effettuare i seguenti tipi di analisi:

- modale (Lanczos, Jacobi)

- statica non lineare (Newton-Raphson method, Arc Lenght method),

- dinamica non lineare al passo mediante l'uso di accelerogrammi (procedura di Newmark).

All'avvio dell'analisi, **GRETA** esegue un check completo dei dati ed eventualmente segnala con opportuna messaggistica le incongruenze riscontrate.

Al termine dell'analisi il programma propone risultati numerici sia di sintesi che di dettaglio e risultati grafici.

Nei risultati di sintesi viene riportato il fattore di sicurezza per ogni verifica eseguita dal programma e per ogni combinazione analizzata:

- verifiche esterne (Verifica a ribaltamento, Verifica a scorrimento, Verifica a carico limite e Verifica a stabilità globale);

- verifiche interne (Verifica a scorrimento diretto del rinforzo, Verifica a sfilamento del rinforzo, Verifica di resistenza a trazione del rinforzo e Verifica a scorrimento del risvolto); - verifiche composte.

Per ogni verifica sopra elencata vengono riportati i risultati di dettaglio (Spinta, Forze, Risultanti, Tensioni nei rinforzi derivanti dall'analisi di tieback e compound e dettagli sui cerchi dell'analisi di stabilità globale e interna alla terra armata).

Nell'analisi agli spostamenti è possibile leggere i seguenti risultati: spostamenti, tensioni di interfaccia, sforzi nei rinforzi, modi di vibrare.

Nei risultati grafici è possibile visualizzare:

- geometria quotata della terra armata
- diagramma delle pressioni agenti sulla terra armata
- cunei di spinta, statici e sismici
- pressioni sul piano di fondazione
- diagramma delle pressioni agenti sui rinforzi
- superfici di rottura globali e locali, con posizioni e relativi fattori di sicurezza
- modello a blocchi
- deformata elementi
- diagrammi degli sforzi sui rinforzi e delle tensioni di interfaccia.

Tutti i diagrammi sono interrogabili per ottenere ulteriori dettagli di analisi. **GRETA**  consente di generare una completa relazione di calcolo in formato RTF. L'Utente può selezionare i moduli da generare (relazione introduttiva, dati, risultati, pressioni, verifiche, etc.) e la formattazione dei caratteri, del testo e dei titoli, in modo da ottenere una relazione pressoché definitiva. Qualsiasi disegno visualizzato, può essere stampato su qualsiasi dispositivo gestito da Windows®. La stampa è gestita mediante la funzione di anteprima o impaginazione grafica. È anche possibile l'esportazione in formato DXF, BMP, WMF e JPEG.

**GRETA** è dotato di un sistema di Help sensibile al contesto e viene fornito con un manuale d'uso completo, in formato elettronico, che non si sofferma solo sull'uso del programma, ma entra nel merito delle problematiche teoriche e pratiche inerenti il calcolo delle opere di sostegno in terra rinforzata. Il programma consente l'analisi secondo la Normativa di cui al D.M. 88 + D.M. 96 (tensioni ammissibili e stati limiti) e secondo la Normativa Tecnica per le Costruzioni 2008 (D.M. 14/01/08) e sue integrazioni.

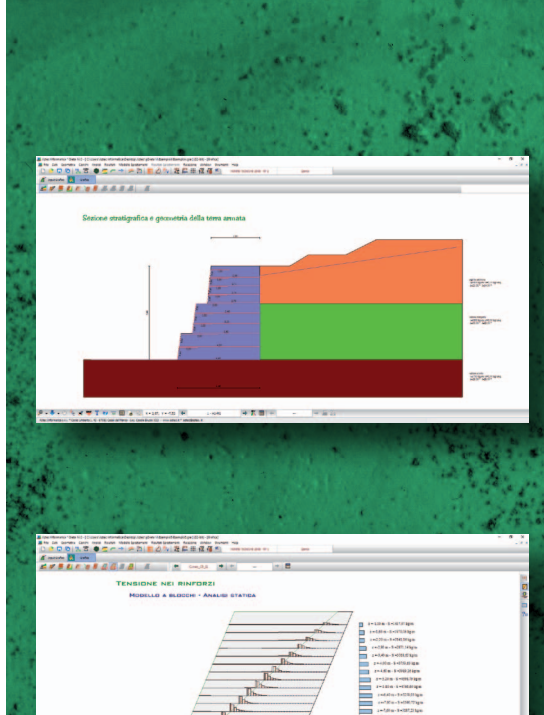

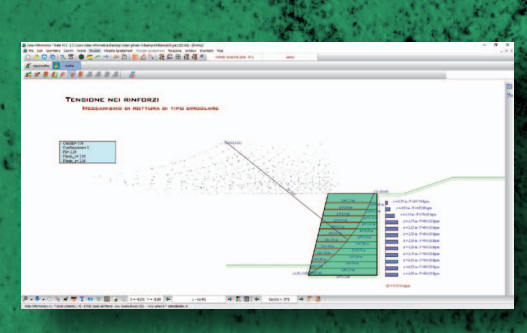

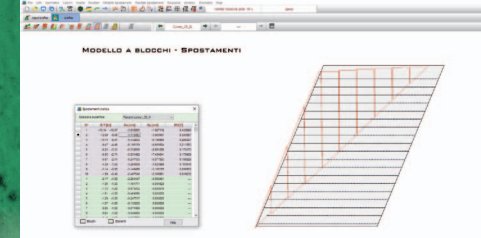

## **Aztec Informatica S.r.l.**

Software per l'Ingegneria Geotecnica e Strutturale Corso Umberto I, 43 87059 Casali del Manco (CS) - loc. Casole Bruzio Tel. +39.0984.432617 - 438325 Fax +39.0984.432617 web: www.aztec.it e-mail: aztec@aztec.it